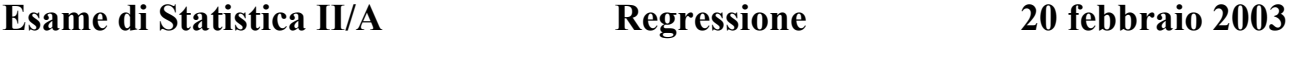

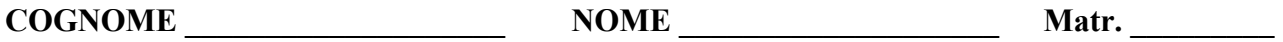

*Attenzione: lo studente deve fornire i diversi passaggi dei calcoli eseguiti e i commenti richiesti. Il presente foglio deve essere compilato e riconsegnato. E' vietato l'uso di calcolatrici programmabili o con funzione di agenda elettronica.* 

La seguente tabella riporta i valori delle importazioni  $(X_1)$ , della produzione interna  $(X_2)$ , del consumo alimentare  $(X_3)$  e delle variazioni delle scorte di grano  $(X_4)$  durante il decennio 1982-1991 (dati espressi in milioni di quintali):

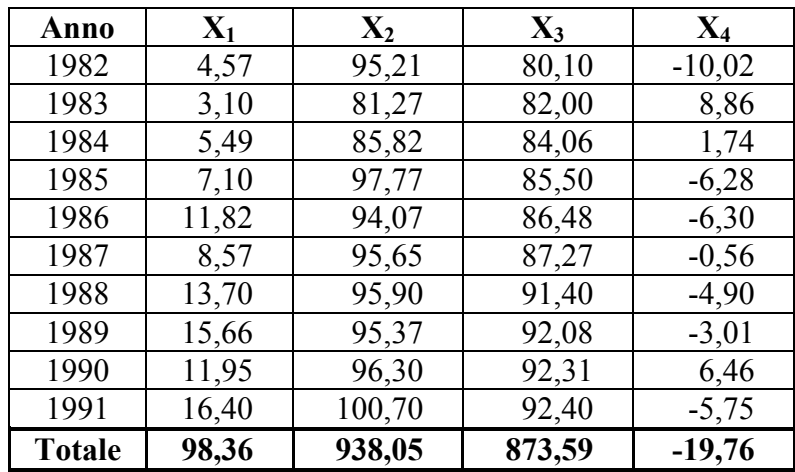

Utilizzando i seguenti risultati e mantenendo 4 cifre decimali nello svolgimento dei calcoli:

$$
\Sigma X_1 X_2 = 9393,73; \quad \Sigma X_1 X_4 = -264,07; \quad \Sigma X_2 X_4 = -2058,70; \quad \Sigma X_1 X_3 = 8771,53
$$

$$
\Sigma X_1^2 = 1168,94; \quad \Sigma X_2^2 = 88296,63; \quad \Sigma X_4^2 = 369,23
$$

- 1) Si determini la matrice di varianze-covarianze di  $X_1, X_2, X_4$ .
- **2)** Si calcolino e si interpretino i parametri del piano interpolante a minimi quadrati:

$$
\hat{X}_1 = a + \alpha_{12.4} X_2 + \alpha_{14.2} X_4
$$

- **3)** Si valuti la bontà di adattamento del piano determinato al punto precedente mediante un'opportuna misura dell'ordine di grandezza dei residui.
- **4)** Sulla base delle quantità calcolate al punto 3), si verifichi numericamente che la variabile residuo è incorrelata con la variabile  $\hat{X}_1$  (*a meno di errori di approssimazione*).
- **5)** Sapendo che per l'iperpiano  $\hat{X}_1 = \alpha_0 + \alpha_{12,34} X_2 + \alpha_{13,24} X_3 + \alpha_{14,23} X_4$  si è ottenuto il vettore di parametri a minimi quadrati:

$$
\hat{\alpha} = \begin{bmatrix} \hat{\alpha}_0 \\ \hat{\alpha}_{12.34} \\ \hat{\alpha}_{13.24} \\ \hat{\alpha}_{14.23} \end{bmatrix} = \begin{bmatrix} -69,9633 \\ -0,2233 \\ 1,1449 \\ -0,3699 \end{bmatrix}
$$

- *a)* si confronti il valore di  $\hat{\alpha}_{1234}$  con quello di  $\hat{\alpha}_{124}$  calcolato al punto 2), commentando adeguatamente la diversità riscontrata;
- *b)* si valuti il grado di miglioramento, in termini di varianza totale e residua, che si ottiene passando dal piano determinato al punto 2) all'iperpiano considerato al punto 5).